# Network Programmability

Hackathon@AIS

Egeru Joseph (Kampala Uganda)

egeruj@gmail.com

#### Network programmability Common error with postman "could not get any response"

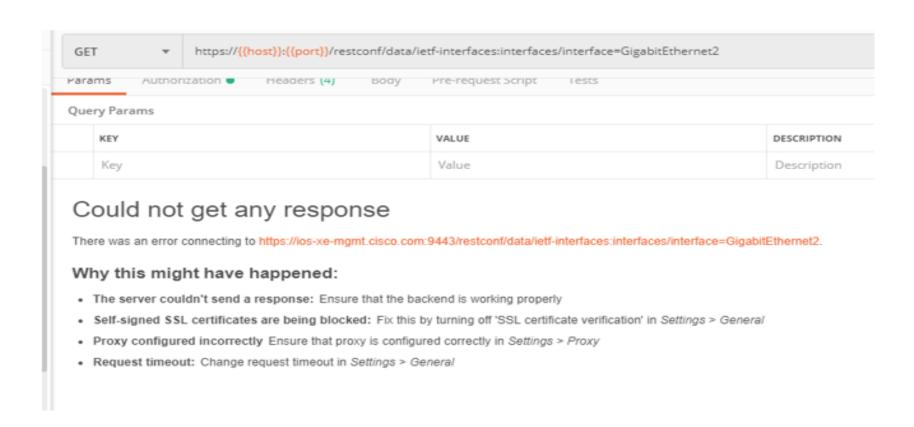

# The error occurs because there is no SSL certificate installed, so disable SSL certificate verification.

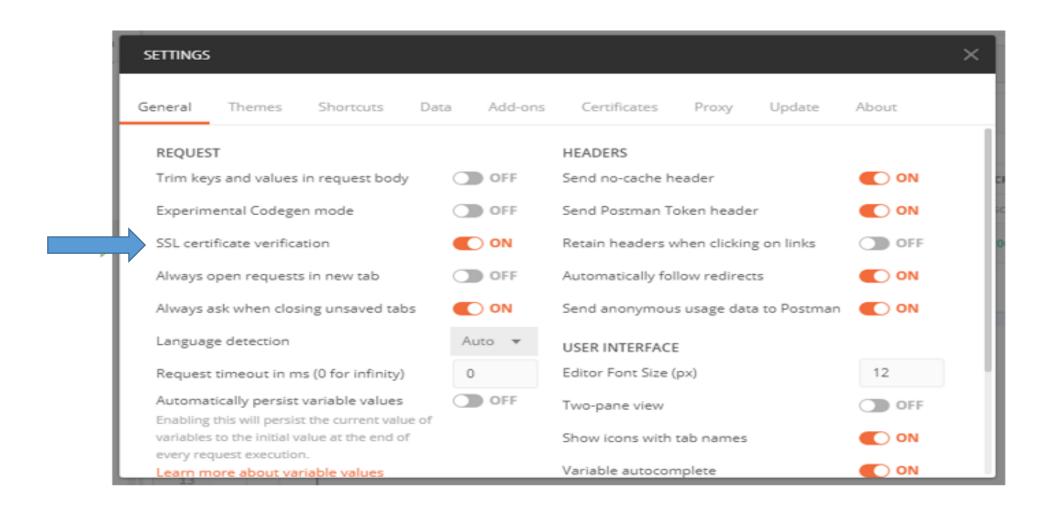

### Here postman then runs successfully

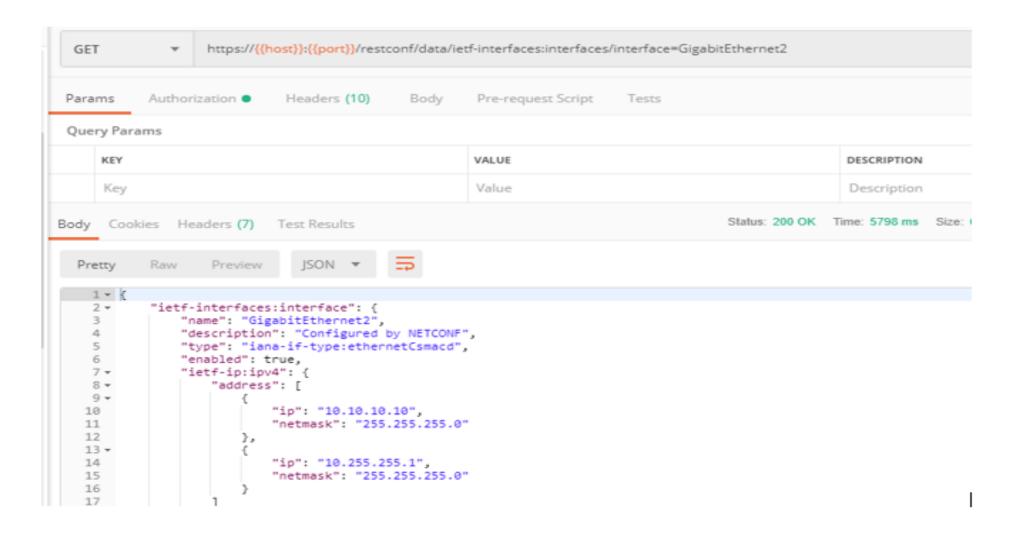

#### Concern

It gives positive response without showing any error with SSL verification disableled.

I think this setting can have security issues because at the moment Postman can not grant & trust the SSL Certificate.

So

how can I import SSL certificates into the Postman Self Signed SSL Certificate are deprecated or not authorized?

## Thank You!